How To Open My Imac In Safe [Mode](http://to.manualsget.com/download.php?q=How To Open My Imac In Safe Mode) >[>>>CLICK](http://to.manualsget.com/download.php?q=How To Open My Imac In Safe Mode) HERE<<<

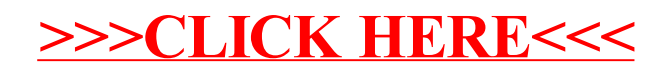